## SAP ABAP table T7PIQCHTYP {Challenge Types}

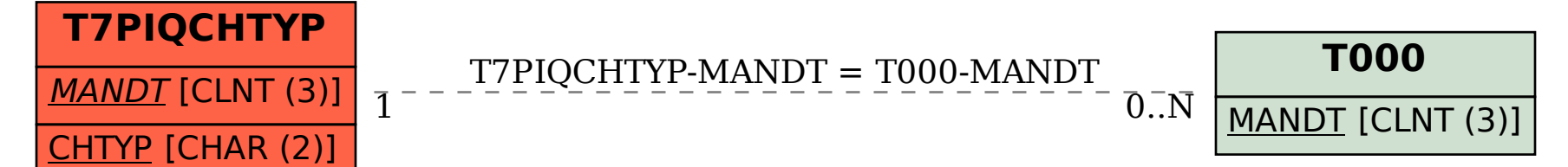